# 2 自由度の力学方程式

# —Heon-Heiles 系—

### 水谷正大

### 2016 年 11 月 9 日

# 1 **力学方程式**

Newton によって整えられた力学法則において第二法則が力学方程式(Newton 方程式)を与える。時 間に依存する外力がない場合の力学方程式には著しい特徴があり、解析力学として **Lagrange 形式**または **Hamilton 形式**の理論として形式化されて研究されてきた。

自由度 *n* の力学系では、位置座標 *x* = (*x*1*, x*2*, . . . , xn*) と運動量座標 *p* = (*p*1*, p*2*, . . . , pn*) からなる 2*n* 次 元の相空間内の運動として記述できる。以下、時間に依存しない場合 (保存力学系)を考える。このとき、 **Hamilton 関数**を *H*(*x, p*) とすると、運動は次の Hamilton 方程式で記述できる。

$$
\frac{dx_k}{dt} = \frac{\partial H}{\partial p_k}, \quad x_k(0) = x_{k0}
$$

$$
\frac{dp_k}{dt} = -\frac{\partial H}{\partial x_k}, \quad p_k(0) = p_{k0}, \qquad k = 1, \dots, n
$$

とくに、*H*(*x, p*) が運動エネルギーとポテンシャルエネルギー *U*(*x*) の和

$$
H(\boldsymbol{x}, \boldsymbol{p}) = \sum_{k=1}^{n} \frac{1}{2m_k} p_k^2 + U(x_1, \dots, x_n), \quad k = 1, \dots, n, \qquad k = 1, \dots, n
$$

で表される場合は Newton 方程式

$$
m_k \frac{d^2 x_k}{dt^2} = -\frac{\partial U}{\partial x_k}, \quad k = 1, \dots, n
$$

となる。

3次元空間内の 2 質点の間に万有引力が働く系は自由度 1 の力学系 (相空間は 2 次元) に帰着されること ことが広く知らており、Kepler 問題として Newton によって解かれた。Newton 以降、3 質点の間に万有引 力が働く系は **3 体問題**として長い研究の歴史がある。制限 3 体問題では Lagrange によって 2 自由度の力学 系となって正三角形不動点解が存在することが示された。3 体問題においては、Bruns による既知の全エネ ルギー、運動量の各成分および各運動量の各成分に独立で代数関数で表される保存量(成分)は存在しない (1887)、ついで Poincare によるパラメータに依存する解析的な積分の非存在 (1892) など、自由度が 2 以上の 力学運動の挙動は大変複雑であることが知られている [1][2]。

力学方程式を差分化して数値積分してみよう。すなわち、差分刻み Δ $t$  と初期値  $\bm{q}^{(0)} = (q_1^{(0)}, \ldots, q_n^{(0)}),$  $\bm{p}^{(0)} = (p_1^{(0)}, \dots, p_n^{(0)})$  のもとで時刻  $t_j = j\Delta t$  における数値解  $\bm{q}(t_j) = \bm{q}^{(j)},$   $\bm{p}(t_j) = \bm{p}^{(j)}$  を求める。

微分方程式の数値解法で触れたように、計算精度[の向](#page-7-0)[上](#page-7-1)には Runge-Kutta 法(さらにはその改良版)な ど多くの研究がある。以下で紹介する Henon-Heiles の論文では Runge-Kutta 法を使った([論文]75 ページ 左下段)が、ここでは Hamilton 系の特性である同時刻交換関係を保つように考案した V. Moncrief の方法 F[inite-difference approa](http://www.isc.meiji.ac.jp/~mizutani/python/print/diffeq/differential_eq.pdf)ch to solving operator equations of motion in quantum theory(Phys. Rev. D 28, 2485)で提案した差分スキームを[使ってみよう。](http://physics.ucsd.edu/students/courses/spring2009/physics226/HenonHeiles.pdf)

$$
q_k^{(j+1)} = q_k^{(j)} + \frac{\Delta t}{m_k} \left( p_k^{(j)} + \frac{\Delta t}{2} f_k(q^{(j)}) \right),
$$
  

$$
p_k^{(j+1)} = p_k^{(j)} + \frac{\Delta t}{2} \left( f_k(q^{(j)}) + f_k(q^{(j+1)}) \right).
$$

# 2 Henoin-Heiles **系**

Henon-Heiles は 1964 年に The applicability of the third integral of motion: Some numerical experiments(the Astrophysical Journal 69: 73-79)において、次の自由度2の Hamiton 系に対する先駆的数値 的研究を行った。

Hamilton 関数を

$$
H(x, y, p_x, p_y) = \frac{1}{2}(p_x^2 + p_y^2) + \frac{1}{2}(x^2 + y^2) + x^2y - \frac{1}{3}y^3
$$

で与えて、解くべき運動方程式を次のようにした。

$$
\frac{dx}{dt} = p_x \tag{1}
$$

$$
\frac{dy}{dt} = p_y \tag{2}
$$

$$
\frac{dp_x}{dt} = -x - 2xy\tag{3}
$$

$$
\frac{dp_y}{dt} = -y - x^2 + y^2\tag{4}
$$

時間の恒量である全エネルギー値 *E* は初期値 *x*0*, y*0*, px*0*, py*<sup>0</sup> を与えると Hamilton 関数 *H* = *E* から定ま り、運動の軌道は 4 次元の相空間内の集合

$$
\left\{ (x, y, p_x, p_y) \middle| E = \frac{1}{2} (p_x^2 + p_y^2) + \frac{1}{2} (x^2 + y^2) + x^2 y - \frac{1}{3} y^3 \right\}
$$
\n
$$
\tag{5}
$$

で定まる 3 次元超平面上にある。*E* の値によっては運動が有界範囲で生じるとは限らないことを後で見る。

Henon-Heiles は運動の様子を見るために Poincare 断面の方法を採用した。平面 *x* = 0 で、しかも *x* 方向 の速度が正 *dpx/dt >* 0、つまり運動量 *p<sup>x</sup>* が負値から *p<sup>x</sup>* = 0 を通過して *p<sup>x</sup> >* 0 であるように軌道が (*y, py*) 平面を横切る点列を *P*1*, P*2*, . . .* としてプロットした([論文]Fig.3、式 (9))。このとき Poincare 横断面 (*y, py*) 上の点列対応 *P* : *P<sup>m</sup> → Pm*+1 が Poincare 写像を与える。

系の全エネルギーが *E* = 1  $\frac{1}{2}(p_x^2+p_y^2)+\frac{1}{2}y^2-\frac{1}{3}$ 3 *y* <sup>3</sup> であることから、初期値 *px*<sup>0</sup> を式

$$
p_{x0} = \sqrt{2E - p_{y0}^2 - y_0^2 + \frac{2}{3}y_0^3} \tag{6}
$$

を満たすように取ればよい。

#### 2.1 **ポテンシャル関数と停留点判別式**

偏微分可能な 2 変数関数 *f*(*x, y*) において、

$$
\frac{\partial f}{\partial x}(a,b) = \frac{\partial f}{\partial y}(a,b) = 0
$$

であるような点 (*a, b*) を**停留点**(または臨界点)という。

**定理** 2.1 *C* <sup>2</sup> 級の 2 変数関数 *f*(*x, y*) の停留点 (*a, b*) において、次が成り立つ。

$$
f_{xx}(a,b) = \frac{\partial^2 f}{\partial x^2}(a,b), \quad f_{xy}(a,b) = \frac{\partial^2 f}{\partial x \partial y}(a,b), \quad f_{xx}(a,b) = \frac{\partial^2 f}{\partial y^2}(a,b)
$$

$$
D(a, b) = f_{xx}(a, b) f_{yy}(a, b) - f_{xy}^{2}(a, b)
$$

において、

*D*(*a, b*) *>* 0 and *fx*(*a, b*) *>* 0 (*a, b*) は極小 *D*(*a, b*) *>* 0 and *fx*(*a, b*) *<* 0 (*a, b*) は極大 *D*(*a, b*) *<* 0 (*a, b*) は鞍点(双曲点) *D*(*a, b*) = 0 (*a, b*) の極値の判定不能

Henon-Heiles 系のポテンシャル関数  $U(x,y) = \frac{1}{2}(x^2 + y^2) + x^2y - \frac{1}{3}$  $\frac{1}{3}$ y<sup>3</sup> の性質を調べておこう。停留点 (*x*0*, y*0) は

$$
(0,0), (0,1), \left(\frac{\sqrt{3}}{2}, -\frac{1}{2}\right), \left(-\frac{\sqrt{3}}{2}, -\frac{1}{2}\right)
$$

であり

$$
U_{xx} = \frac{1}{2}(2+4y), \quad U_{xy} = 2x, \quad U_{yy} = \frac{1}{2}(2-4y)
$$

より、(0*,* 0) だけが極小で、ほかの 3 点は鞍点である。図 1 は、Henon-Heiles 系のポテンシャル関数 *U*(*x, y*) の様子とその等高線である。

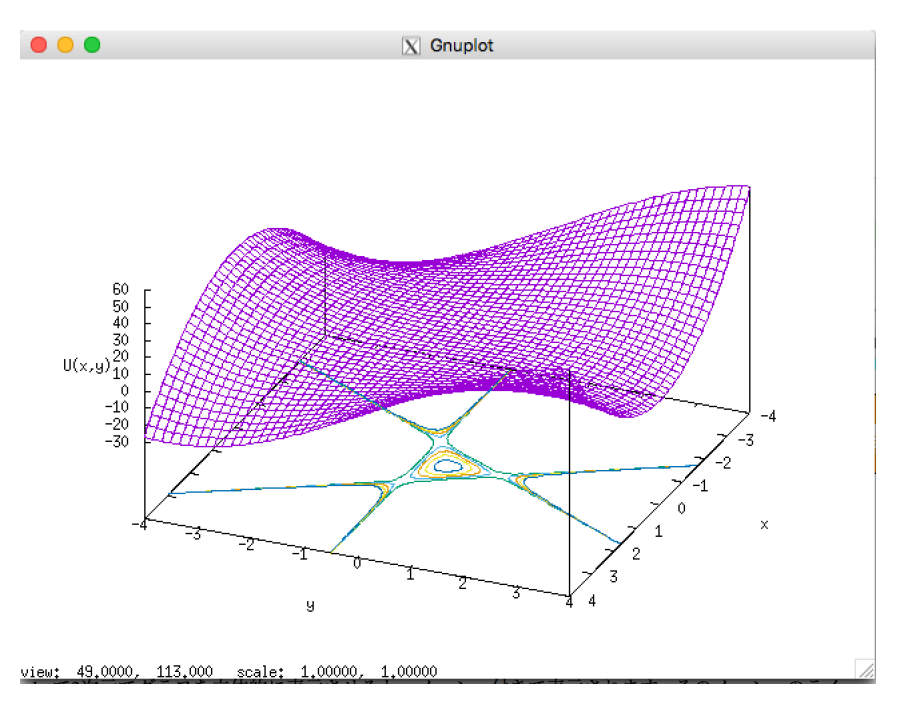

図 1 Henon-Heiles 系のポテンシャル関数 *U*(*x, y*) の様子とその等高線

**演習** 2.1 このような図を Mathematica/MatLab あるいは Gnuplot で描いてみなさい。 (ヒント):

set isosamples, set contour, set cntrparam levels incremental, set nokey

などを使った設定をしてから splot u(x,y) する。

#### 2.2 **有界運動となる全エネルギー**

Hamilton 運動方程式の右辺をベクトル場としたとき、その不動点(( ˙*x, y,*˙ *p*˙*x, p*˙*y*) = (0*,* 0*,* 0*,* 0) となる点集 合)を考えよう。

式 (1)(2) より、*p<sup>x</sup>* = *p<sup>y</sup>* = 0 であって、全エネルギー *E* は *E* = 1 2 (*x* <sup>2</sup> + *y* 2 ) + *x* <sup>2</sup>*y −* 1 3 *y* <sup>3</sup> となっている。 このとき式 (3) からは *x*(1 + 2*y*) = 0、式 (4) からは *x* <sup>2</sup> = *y*(*y −* 1) の関係にあることよりこれより

*x* = 0 and *y* = 1*, −*1 or  $x \neq 0$  and  $y = -\frac{1}{2}$ 2

を満たす。従って、(0*,* 1)*,*( *√* 3*/*2*, −*1*/*2)*,*(*− √* 3*/*2*, −*1*/*2) はポテンシャルの停留鞍点で、これらを結ぶ正三角  $\overline{\mathcal{F}}$ 上にある点は不動点でもある。その全エネルギー値は  $E=\frac{1}{c}$ 6 である。したがって、*E >* 1*/*6 を越えるエネ ルギーでは、左図(クリックで拡大)のポテンシャル値 1*/*6 での断面から示唆されるように、この双曲不動点 から近傍から無限遠へ遠ざかる軌道が存在することになる。

以上のことから、Henon-Heiles 系の全運動エネルギーは *E <* 1*/*6 = 0*.*1666 *. . .* であるように初期条件 (*x*<sup>0</sup> = 0*, y*0*, px*0*, py*0) を選んで数値計算を行うことにする。

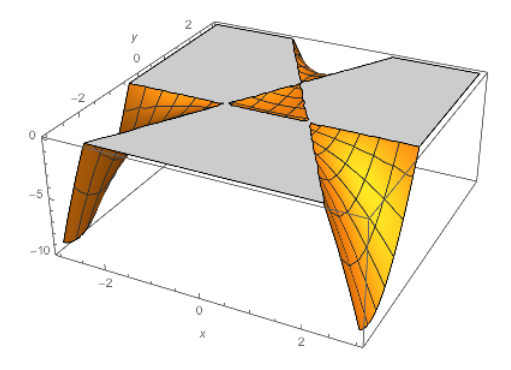

図 2 ポテンシャル値 1*/*6 での断面。*E >* 1*/*6 を越えるエネルギーでは、この双曲不動点近傍から無限 遠へ遠ざかる軌道が存在する。

## 3 Henon-Heiles **系の数値計算**

次のスクリプトは、式 (1), (2) で与えらる Moncrief の方法による Hamilton の運動方程式の差分化 moncrief(z0, dt, force) である。引数 z0 で座標の組 q0=  $(x_0, y_0, ...)$  と運動量 p0=  $(p_{x0}, p_{y0}, ...)$ か ら な る リ ス ト x0= (*x*0*, y*0*, . . . , px*0*, py*0*, . . .*) を 与 え た と き の 時 間 刻 み dt= ∆*t* 後 の リ ス ト (*x*1*, y*1*, . . . , px*1*, py*1*, . . .*) を返す。各運動量成分に働く力関数のリストは force で与えられるとして いる。

```
1 # Moncrief didderence method for force after a time step dt
2 def moncrief(z0, dt, force):
3 # z0 = [x0, y0, ..., px0, py0, ...] list of initial positions and momentums
4 # time step
5 # list of force functions
6 width = len(z0) / 2# degrees of freedom
7 \quad t = 08 \mid q = z0[0:\text{width}]9 \mid p = z0[width:]
10 z1 = []# [x1, y1,.., px1, py1...]
11 f0 = map(lambda a : a(*q), force)
```

```
12 for i in range(width):
13 q[i] += dt * (p[i] + dt / 2.0 * f0[i])
14 z1.extend(q)
15 f1 = map(lambda a : a(*q), force)
16 for i in range(width):
17 p[i] += dt / 2.0 * (f0[i] + f1[i])18 z1.extend(p)
19 return z1
```
次のスクリプトは、54 行目の q0= (*x*0*, y*0) および 56 行目で p0= (*px*0*, py*0) で初期卯条件を与え、時間 刻み dt= *δt* = 0*.*01 、時間刻み dt= ∆*t* を使って、経過時間 *T* = 300 にわたる 4 つの要素からなるリス ト orbit を計算している。ただし式 (7) にあるように、46 行目では、*x* = 0 および全エネルギ- *e* としたと き *y* 座標値の初期値 *y*0(=y) および *y*-運動量の初期値 *py*0(=py) から *x*-運動量の初期値 *px*<sup>0</sup> を求める関数 give\_px(e, y, py) を定義している。これを使って 55 行目で初期値 px を決めている。

```
1 #!/usr/bin/env python
2 \# -*- coding: utf-8 -*-3
4 from mpl_toolkits.mplot3d import Axes3D
5 import matplotlib.pyplot as plt
6 import math
7
8 # force functions (right hands of dpx/dt, dpy/dt) of Henon-heiles system
9 def f(x, y):
10 return -x - 2.0 * x * y11 def fy(x, y):
12 | return -y - x**2 + y**213
14 # Moncrief didderence method for forces(a list of force functions) during T using a time step
15 def moncrief_orbit(q0, p0, T, dt, force):
16 \parallel # q0 = [x0, y0, ...] list of initial positions
17 \parallel # p0 = [px0, py0, ...] list of initial momentums
18 # T: Total time
19 # dt: time step
20 # list of force functions
21 width = len(q0)22 q = q023 p = p024 t = 025 | orbit = []# [ [q0, p0], [q1, p1], \ldots]26 while t \leq T:
27 \quad | \quad x = [28 x.extend(q)
29 x.extend(p)
30 orbit.append(list(x))
31
32 \quad \text{if } 0 = \text{map}(\text{lambda a}: \text{a}(*q), \text{force})33 for i in range(width):
```

```
34 q[i] += dt * (p[i] + dt / 2.0 * f0[i])
35 f1 = map(lambda a: a(*q), force)
36 for i in range(width):
37 p[i] += dt / 2.0 * (f0[i] + f1[i])
38 t += dt
39 return orbit
40
41 \# Total energy
42 def energy(x, y, px, py):
43 return (px**2 + py**2) / 2.0 + (x**2 + y**2) / 2.0 + (x**2) * y - y**3 / 3.044
45 \# give a momentum px under the condion x=0 with given energy e
46 \det give_px(e, y, py):
47 return math.sqrt(2.0 * e - py**2 -y**2 + 2.0/3.0 * y**3)
48
49 \# force functions
50 | henon_heiles = [fx, fy]51
52 # initial data for numerical integration
53 |e=0.165# total energy
54 q0 = [0.0, 0.0]# iniaila position (x0, y0)55 px = give_px(e, 0.0, 0.1)56 p0 = [px, 0.1]# initial momentum (px0, py0)
57 dt = 0.01#time step
58 T = 500# total time
59
60 # for moncrief_orbit
61 \vert orbit = moncrief_orbit(q0, p0, T, dt, henon_heiles)
6263 \vert xorbit = \vert]
64 | yorbit = []
65 pxorbit = []66 | pyorbit = []67 for i in range(len(orbit)):
68 xorbit.append(orbit[i][0])
69 yorbit.append(orbit[i][1])
70 | pxorbit.append(orbit[i][2])
71 | pyorbit.append(orbit[i][3])
72
73 fig = plt-figure()74 \vert ax = fig.gca(projection='3d')
75 #ax.scatter(xorbit, yorbit, pxorbit, zdir=' x')
76 ax.plot(xorbit, yorbit, pxorbit, zdir='z')
77 \vert ax.set_xlabel('x')
78 \vert ax.set_ylabel('x')
79 | ax.set_zlabel('Px')
80 | plt.show()
```
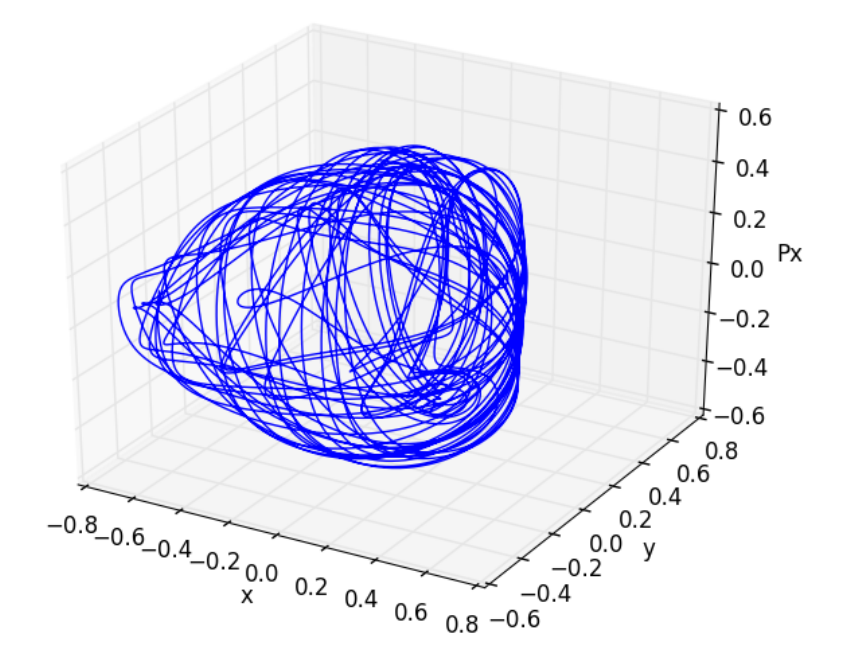

図 3 Henon-Heiles 系において、Moncrief 法を用いて差分刻み *dt* = 0*.*005 によって全時間 *T* = 100 に わたって数値成分した (*x, y, px*)-軌道。全エネルギー *E* = 0*.*165, (*x*0*, y*0*, px, py*) = (0*.*0*,* 0*.*0*, px,* 0*.*1)(た だし、*p<sup>x</sup>* は *E* から定まる)。

**演習** 3.1 Moncrief の方法が、時間刻みをむやみに小さくすることなく、かなり正確に「計算できている」ら しい様子を時間変化しないはず全エネルギー値の変化を調べて確かめてみよう。もちろん、エネルギ変化が少 ないからといって、これだけでは軌道成分 (*x, y, px, py*) が正しく計算されている保証にはならないのだが。

### 4 Henon-Heiles **の研究の発見**

Henon-Heiles の論文 The applicability of the third integral of motion: Some numerical experiments(1964)は完全可積分系(保存量が自由度の数だけ存在する)でない場合、初期条件で定まる全エネル ギー *H*(*x, p*) = *E*(*E <* 1*/*6)の値に応じて,運動の様子が劇的に変化することが明らかになった(論文の  $Fig.7)$ 

[その](http://physics.ucsd.edu/students/courses/spring2009/physics226/HenonHeiles.pdf)方法として相空間の Poincare 断面をとって、ある初期値から出発した軌道が断面上をあたかも滑ら かな閉曲線曲線の上を動くような場合の閉曲線で囲まる面積割合を調べた。完全積分可能な系では軌道は**不 変曲線**上にある Liouville-Arnold の定理が成り立つが、可積分系に十分近い近可積分系においても不変曲線 の存在が Kolmogorov によって予想され Arnold と Moser によって独立に証明された KAM の理論 [3][4] が 1963 年頃に確立している。Henon-Heiles 系においては、エネルギーが小さいときには不変曲線に囲まれる 領域が Poincare 断面のほとんどを占めて可積分系に近い挙動をするものの、あるエネルギー値を越えると 不変曲線に囲まれる領域の割合が急激に減少して多くの軌道が乱雑挙動するようになることを見い[だ](#page-7-2)[し](#page-8-0)た。 Henon-Heiles 系は 2 自由度で単純な形の Hamilton 関数で定義されるが、エネルギー値に応じて近可積分系 から乱雑挙動までの変化を呈する豊富な性質を有する力学系である。

#### 4.1 Poincare **横断面の計算**

Henon-Heiles にしたがって、*x* = 0 で、しかも *x* 方向の速度が正、つまり運動量 *p<sup>x</sup>* が負値から *p<sup>x</sup>* = 0 を 通過して *p<sup>x</sup> >* 0 であるように軌道が (*y, py*) 平面を横切る点列 *P*1*, P*2*, . . .* としてプロットするには、数値軌 道列 *{*(*x<sup>i</sup> , y<sup>i</sup> , px<sup>i</sup> , py<sup>i</sup>* )*}* において、平面 *x* = 0 の点 (*y, py*) が平面 *x* = 0 を「下からから上に」横断するため の次の条件を満たす点集合 (*yk, py<sup>k</sup>* ) を考えることにする。

 $\{(y_k, p_{y_k}) | x_k x_{k+1} < 0 \text{ and } p_{x_k} > 0 \text{ and } p_{x_{k+1}} > 0 \}$ 

```
1 import matplotlib.pyplot as plt
2 \dots3 \quad...
4 # for moncrief orbit
\overline{5} orbit = moncrief_orbit(q0, p0, T, dt, henon_heiles)
6
7 | xorbit = []8 |yorbit = []9 pxorbit = []10 | pyorbit = []11 for i in range(len(orbit)):
12 xorbit.append(orbit[i][0])
13 yorbit.append(orbit[i][1])
14 | pxorbit.append(orbit[i][2])
15 pyorbit.append(orbit[i][3])
16
17 \vert x section = \vert]
18 | ysection = []19 for i in range(len(orbit)-1):
20 if xorbit[i] * xorbit[i+1] < 0 and pxorbit[i] > 0 and pxorbit[i+1] > 0 :
21 xsection.append(yorbit[i])
22 ysection.append(pyorbit[i])
23
24 plt.plot(xsection, ysection,'rx')
25 \vert plt.xlabel('y')
26 plt.ylabel('Py')
27 | plt.show()
```
エネルギー値 *E* = 0*.*0833(論文 Fig.4)、*E* = 0*.*125(論文 Fig.5)および *E* = 0*.*16667(論文 Fig.6)につ いて、論文の図から (*y*0*, py*<sup>0</sup> ) を読み取って、平面 x=0 を *p<sup>x</sup> >* 0 で横切る点列 *{*(*y<sup>i</sup> , py<sup>i</sup>* )*}* をプロットしてみ よう。

**演習** 4.1 Poincare の切断面の方法によって平面 *x* = 0 を横切る平面 *x* = 0 上の点列 *{*(*y<sup>j</sup> , P<sup>y</sup><sup>j</sup> }* をを計算し て、論文の図の再現を試みよ。幾つかの初期点からなる横断点を描く必要がある。

# **参考文献**

- <span id="page-7-0"></span>[1] Whitakkter, *A Treatise on the Analytical Dynamics of Particles and Rigid Bodies*, Cambridge University Press(1937). 邦訳:「解析力学」上下, 講談社 (1977). 解析力学の最高の書籍として今もなお、熟 読されている。
- <span id="page-7-1"></span>[2] 山本義隆・中村孔一、「解析力学」上下、朝倉書店 (1998). 日本語で書かれた最高水準のテキスト。
- <span id="page-7-2"></span>[3] V.I.Arnol'd, *Small divisor problems in clasical and celestial mechanics* ,RusianMath. Surveys18(6)(1963),85-191.

<span id="page-8-0"></span>[4] V.I.Arnol'd, *Mathematical Methods of Clasical Mechanics* ,Graduate Texts in Mathematics 60,Springer,1989. 邦訳:「古典力学の数学的方法」(岩波書店).